## **HI\_GetFormatRE**

## Funkcie %HI\_GetFormatRE, %HI\_SetFormatRE

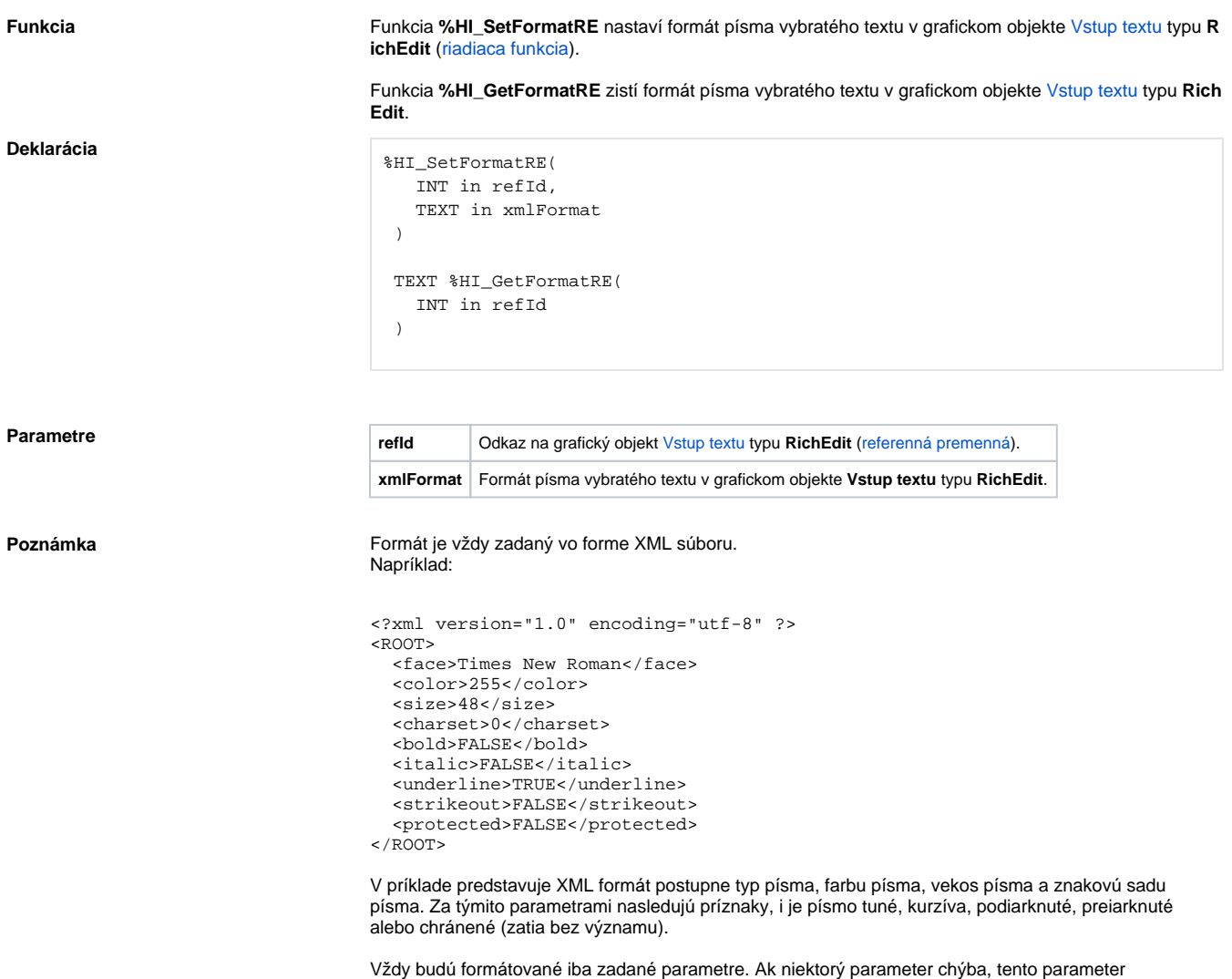

môže by zadaný iba raz. Inak je XML formát neplatný.

formátovania sa nebude meni. Ak je však parameter pre formátovanie zadaný, musí ma platnú hodnotu a

**Príklad**

```
 INT _nodeDoc
INT _nodeRoot
INT _nodeElement
INT _nodeText
TEXT _xmlFilter
BOOL _ok
_nodeDoc := %XML_CreateDocument()
_nodeRoot := %XML_AddElement(_nodeDoc, "ROOT")
_nodeElement := %XML_AddElement(_nodeRoot, "face")
_nodeText := %XML_AddTextNode(_nodeElement, "Times New Roman")
_nodeElement := %XML_AddElement(_nodeRoot, "color")
 _nodeText := %XML_AddTextNode(_nodeElement, "255")
_nodeElement := %XML_AddElement(_nodeRoot, "size")
_nodeText := %XML_AddTextNode(_nodeElement, "48")
_nodeElement := %XML_AddElement(_nodeRoot, "charset")
_nodeText := %XML_AddTextNode(_nodeElement, "0")
 _nodeElement := %XML_AddElement(_nodeRoot, "bold")
 _nodeText := %XML_AddTextNode(_nodeElement, "FALSE")
 _nodeElement := %XML_AddElement(_nodeRoot, "italic")
_nodeText := %XML_AddTextNode(_nodeElement, "FALSE")
_nodeElement := %XML_AddElement(_nodeRoot, "underline")
_nodeText := %XML_AddTextNode(_nodeElement, "TRUE")
_nodeElement := %XML_AddElement(_nodeRoot, "strikeout")
_nodeText := %XML_AddTextNode(_nodeElement, "FALSE")
_nodeElement := %XML_AddElement(_nodeRoot, "protected")
_nodeText := %XML_AddTextNode(_nodeElement, "FALSE")
_xmlFilter := %XML_ToString(_nodeDoc)
%HI_SetFormatRE(_richEditBox, _xmlFilter)
_ok := %XML_FreeDocument(_nodeDoc)
```
## **Súvisiace stránky:**

[Funkcie pre ovládanie grafických objektov](https://doc.ipesoft.com/pages/viewpage.action?pageId=42704477) [Argumenty funkcie - typy](https://doc.ipesoft.com/display/D2DOCV21SK/Argumenty+funkcie+-+typy)